# **SwRTc – Proiect**

# **Procesul dezvoltarii unui sistem software orientat spre obiecte (I)**

# *P.1. Utilizarea diagramelor UML ca suport pentru procesul de dezvoltare a unui sistem software (I)*

**Programarea** sau **implementarea** (*scrierea codului, compilarea, executia si depanarea lui*) este activitatea centrala a oricarui proces de dezvoltare a unui sistem *software*. Fara aceasta activitate sistemul nu poate fi realizat. Insa alte etape, premergatoare sau ulterioare, sunt necesare pentru succesul proiectelor *software*, cu atat mai multe si mai ample cu cat complexitatea sistemului si riscul de esec al proiectului sunt mai mari.

*Stabilirea arhitecturii, structurii, comportamentului si a algoritmilor utilizati* este o etapa anterioara programarii, numita conceptie sau **proiectare**. In functie de complexitatea sistemului, aceasta poate merge de la o simpla organigrama sau un simplu pseudocod, pana la descrieri formale complexe (ce pot permite, daca exista instrumentele *software* adecvate, *generarea automata a codului*, totala sau partiala).

O sub-activitate initiala de **proiectare arhitecturala** (de ansamblu, de nivel inalt) poate fi necesara in cazul sistemelor *software* complexe, pentru a stabili elementele esentiale, structurale, ale viitoarei solutii. Ea va fi urmata de o sub-activitate de **proiectare a detaliilor**, care va tine seama mai mult de constrangerile de implementare.

In cazul sistemelor *software* mari, devin importante activitati anterioare proiectarii, cum ar fi **specificarea si analiza cerintelor** si **analiza domeniului problemei a posibilelor solutii**. Dezvoltarea sistemelor software complexe porneste in general de la un **caiet de sarcini initial**, care poate fi apoi dezvoltat (corectat, actualizat, etc.) odata cu sistemul.

O activitatea necesara uneori stabilirii caietelor de sarcini este **studiul de oportunitate** (studiul de piata, financiar, de risc, etc.) al produsului pe care si-l propune drept tinta procesul de dezvoltare.

In cazul sistemelor software complexe, programarea nu este ultima activitate a procesului de dezvoltare, ea fiind urmata in general de **testarea sistemului software** creat. Si aceasta activitate poate fi divizata intr-o prima faza de **testare unitara**, a fiecarui element (bloc, modul, obiect, componenta, subsistem) nou creat, urmata de testarea de ansamblu (**de integrare**) a sistemului.

In plus, in cazul sistemelor software complexe, produsul trebuie sa fie insotit de o documentatie de instalare, utilizare, etc., ceea ce poate impune o activitate de **documentare** desfasurata (de preferinta) in paralel cu celelalte activitati de dezvoltare).

Dupa finalizarea produsului poate fi necesara de asemenea **instalarea si configurarea** lui la beneficiar, si asigurarea **intretinerii** lui, si eventual a generatiilor sau versiunilor succesive, intr-o forma evolutiva.

Mai jos sunt prezentate **principalele activitati ale unui proces de dezvoltare a unui sistem**  *software* **complex**, si **rezultatele acestor activitati** (*artefactele*).

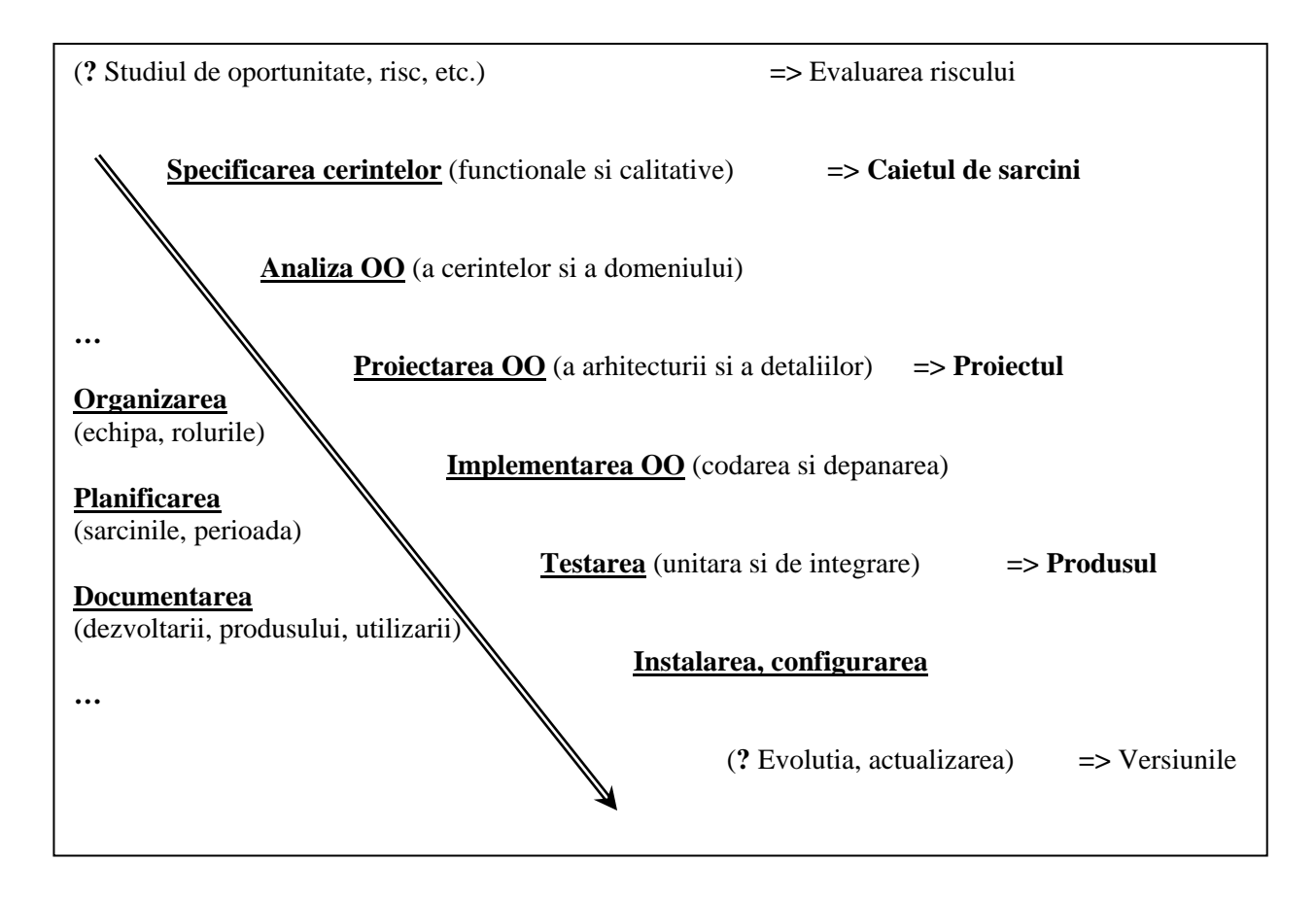

### **P.1.1. Specificarea initiala a cerintelor (anterioara utilizarii diagramelor UML)**

**sus** 

**Specificarea initiala a cerintelor** (functionale si calitative) se face in general printr-un **caiet de sarcini** initial (uneori rezultat in urma unui studiu de oportunitate).

Iata un set de cerinte initial, pentru un **sistem de comunicatie distribuit, client-server, bazat pe conexiune** (socketuri TCP)**, suport pentru conversatie textuala** (*chat*).

**Sistemul** *software* **pentru conversatie textuala (***chat***)** va avea urmatoarele caracteristici: implementat in limbajul de programare **Java**, structura de tip **clientserver**, bazat pe **socketuri flux** (orientate spre **conexiune**, folosind protocolul **TCP**), oferind utilizatorilor o **interfata grafica Swing**.

Modul de lucru este urmatorul: **Utilizatorul** *lanseaza* componenta **client** a sistemului. **Clientul** se *conecteaza* la server, *ofera* o interfata grafica **utilizatorului**, apoi *trimite* mesaje catre server, *preluate* de la **utilizator** prin interfata grafica. **Serverul**  *accepta* conexiunile si *creaza* **fire de executie pentru tratarea** clientilor. Fiecare **fir de tratare** a unui client va *primi* mesaje de la **clientul** tratat si va *difuza* aceste mesaje catre toti **clientii**. Fiecare **client** *preia* mesajele de la server si le *prezinta* **utilizatorului**  in interfata grafica.

#### **P.1.2. Rolul diagramelor UML in faza analizei OO (orientate spre obiecte)**

#### **sus**

**Analiza OO** intentioneaza sa captureze si sa descrie toate cerintele domeniului si sa creeze un model care defineste clasele cheie ale domeniului in sistem (ce se intampla in sistem). **Scopul** este *sa ofere o intelegere* si sa asigure o comunicatie despre sistem intre dezvoltatori si oameni stabilind cerintele (utilizatori/client). Din aceste motive analiza este indrumata de obicei in cooperare cu utilizatorul sau clientul. Analiza nu este restrictionata de o solutie tehnica sau detalii. Dezvoltatorul nu trebuie sa gandeasca in termeni de cod ori de programe in timpul acestei faze; este primul pas inspre adevarata intelegere a cerintelor si a realitatii sistemului in proiectare.

### **P.1.2.1. Analiza cerintelor**

**Analiza cerintelor** incearca sa identifice cerintele, sa clasifice cerintele, sa stabileasca prioritatile in satisfacerea cerintelor, etc.

**Primul pas** al analizei cerintelor este *definirea* **cazurilor de utilizare** care descriu ce ofera sistemul biblioteca in termeni de functionalitate – cerintele functionale ale sistemului. Analiza unui caz de utilizare implica citirea si analizarea specificatiilor ca si discutia sistemului cu potentialii utilizatori (clienti) ai sistemului.

**Analiza incepe prin** *cautarea* **actorilor** (**categoriilor de utilizatori** ai) sistemului. Un **actor**  reprezinta **rolul jucat de catre o persoana sau de catre un lucru care interactioneaza cu sistemul**. Nu este intotdeauna usoara determinarea limitei sistemului. Prin definitie, actorii sunt exteriori sistemului.

Actorii se gasesc, de exemplu, printre utilizatorii sistemului si printre cei responsabili cu configurarea si intretinerea sa. **Actorii** identificati **pentru sistemul** *chat* sunt **utilizatorii** lui.

#### Utilizator

**Un caz de utilizare** este o abstractie a unei parti a comportamentului sistemului. Cazul de utilizare este instantiat la fiecare utilizare a sistemului de catre o instanta a unui actor. Dupa intervievarea utilizatorilor, se obtine descompunerea cerintelor functionale ale categoriilor de actori.

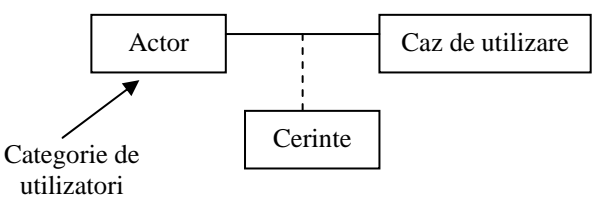

**Cazurile de utilizare** identificate **pentru sistemul** *chat* sunt conectarea utilizatorului si conversatia intre utilizatori.

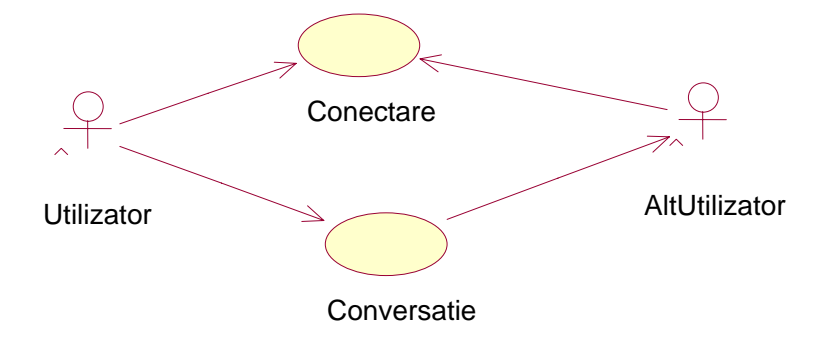

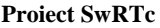

**Cazurile de utilizare sunt implementate pe tot parcursul dezvoltarii sistemului**, pentru a oferi descrieri ale cerintelor functionale ale sistemului. Ele sunt **folosite in analiza ca sa verifice daca clasele potrivite ale domeniului au fost definite**, si ele pot **fi folosite in timpul proiectarii pentru a confirma ca solutia tehnica este suficienta** pentru asigurarea functionalitatilor cerute. Cazurile de utilizare pot fi vizualizate in diagrame de secventa, care detaliaza realizarea lor.

Cazul de utilizare **Conectare** corespunde specificatiei primei faze de lucru a sistemului:

**Utilizatorul** *lanseaza* componenta **client** a sistemului. **Clientul** se *conecteaza* la **server**, *ofera* o interfata grafica **utilizatorului**, .... **Serverul** *accepta* conexiunile si *creaza* **fire de executie pentru tratarea** clientilor ….

Cazul de utilizare **Conversatie** corespunde specificatiei celei de-a doua faze de lucru a sistemului:

**Clientul** … *trimite* mesaje catre server, *preluate* de la **utilizator** prin interfata grafica. **…**  Fiecare **fir de tratare** a unui client va *primi* mesaje de la **clientul** tratat si va *difuza* aceste mesaje catre toti **clientii**. Fiecare **client** *preia* mesajele de la server si le *prezinta* **utilizatorului**  in interfata grafica.

## **Un caz de utilizare trebuie caracterizat prin:**

**1. Nume** (cat mai sugestiv, pentru a sintetiza cazul de utilizare).

## Ex. *Conectare*

## **2. Scurta descriere**.

 Ex. *Clientul se conecteaza la server, care accepta conexiunea si se pregateste pentru tratarea clientului.* 

**3. Actori** (entitati exterioare sistemului modelat, implicate in cazul de utilizare).

Ex. *Utilizator.*

**4. Preconditii** (conditiile necesare pentru declansarea cazului de utilizare).

Ex. *Serverul e aflat in executie. Clientul cunoaste adresa si numarul de port pe care asculta serverul.*

## **5. Evenimentul care declanseaza cazul de utilizare.**

Ex. *Utilizatorul lanseaza componenta client a sistemului.*

# **6. Descriere a interactiunii dintre actori si fiecare caz de utilizare.**

Ex. **I.** *Utilizatorul lanseaza componenta client a sistemului, care se conecteaza la serverul cunoscut. Serverul accepta conexiunea si se pregateste pentru tratarea clientului.* **II.** *Clientul ofera o interfata grafica utilizatorului*

# **7. Alternative la cazul de utilizare principal.**

Ex. *Daca serverul nu este lansat, conectarea esueaza, iar clientul anunta acest lucru utilizatorului.*

# **8. Evenimentul care produce oprirea cazului de utilizare.**

Ex. *Clientul prezinta utilizatorului o interfata grafica.*

# **9. Postconditii** (efectele incheierii cazului de utilizare)

Ex. *Sistemul este pregatit pentru ca utilizatorul sa poata conversa cu alti utilizatori prin intermediul interfetei grafice.*

### **E important sa fie clar prezentate:**

- **schimburile de informatii** (parametrii interactiunilor)

Ex. *Utilizatorul se conecteaza la sistem si isi da numele si parola.*

#### - **originea informatiilor** si **ordinea schimbarii** lor

#### - **repetitiile comportamentului**

Ex. Prin constructii pseudocod de genul:

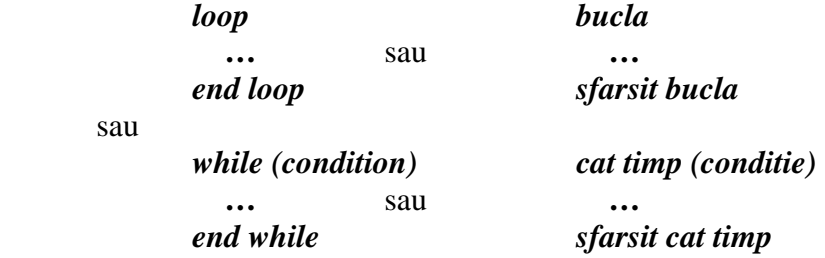

#### - **situatiile optionale**

sau

 Ex. *Utilizatorul alege unul dintre elementele urmatoare (eventual de mai multe ori) a) optiunea X b) optiunea Y* 

 *apoi continua cu …* 

Cazul de utilizare **Conversatie** ar putea avea urmatoarea descriere:

### **1. Nume**

*Conversatie*

### **2. Scurta descriere**.

*Clientii preiau mesaje de la utilizatori, le trimit catre server, care le difuzeaza catre toti clientii, iar acestia le prezinta catre utilizatori.*

### **3. Actori**

*Utilizatori*

### **4. Preconditii**

 *Cazul de utilizare Conversatie s-a incheiat cu succes.*

### **5. Evenimentul care declanseaza cazul de utilizare.**

*Un utilizator scrie un mesaj in interfata grafica a clientului sau.*

### **6. Descriere a interactiunii dintre actori si cazul de utilizare (Transmisie si receptie).**

**I.** *Utilizatorul scrie mesajul in interfata grafica a clientului sau, clientul trimite mesajul la server.* 

**II.** *Clientul primeste inapoi mesajul difuzat de server, si prezinta mesajul in interfata grafica a utilizatorului*

### **7. Alternativa la cazul de utilizare principal (Doar receptie).**

*Clientul primeste mesajul trims de alt utilizator, mesaj difuzat de server, si prezinta mesajul in interfata grafica a utilizatorului sau.*

### **8. Evenimentul care produce oprirea cazului de utilizare.**

*Clientul a prezentat utilizatorului mesajul primit.* 

### **9. Postconditii**

*Sistemul este pregatit pentru ca utilizatorul sa poata continua conversatia cu alti utilizatori prin intermediul interfetei grafice, sau pentru a incheia conversatia prin inchiderea interfetei grafice.*

### **P.1.2.2. Analiza domeniului**

**Analiza domeniului** detaliaza domeniul in care isi desfasoara activitatea sistemul, *stabilind*  **clasele cheie in sistem**. Pentru a realiza o analiza a domeniului, cititi specificatiile si cazurile de utilizare si uitati-va care "concepte" trebuie tratate de catre sistem. Sau, organizati o dezbatere cu utilizatorii si cu expertii in domeniu pentru a incerca sa identificati toate conceptele cheie care trebuie tratate, impreuna cu relatiile dintre ele.

**Clasele domeniului sunt doar "schitate" in acest stadiu**. Operatiile si atributele definite nu sunt cele finale. **Ele sunt acelea care par potrivite pentru aceste clase in acest moment**.

**In cazul sistemului** *chat*, urmatoarele **clase** pot fi considerate necesare:

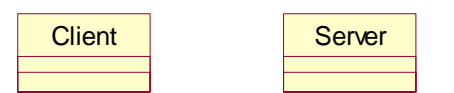

**Clasele** identificate, **Client** si **Server** pot deveni, in fazele de proiectare si implementare, **prin detaliere, subsisteme**.

Unele din operatiuni sunt definite prin **schitarea diagramelor de secventa** peste cazurile de utilizare. Pentru a descrie **comportamentul dinamic al claselor domeniu**, oricare din **diagramele UML dinamice** poate fi folosita: de secventa, de colaborare, sau de activitati.

**Bazele diagramelor de secventa sunt cazurile de utilizare**, unde fiecare caz de utilizare este descris cu impactul sau asupra claselor domeniu, pentru a ilustra cum clasele domeniu colaboreaza pentru a realiza cazul de utilizare in interiorul sistemului.

**Functionalitatile descrise prin cazuri de utilizare** si **detaliate prin diagrame de secventa** sunt **dezvoltate in continuare prin** intermediul **colaborarilor intre obiectele domeniului**. Prin simplificarea diagramelor de colaborare, acestea sunt transformate in diagrame de obiecte. Obiectele fiind instante ale claselor, diagramele de obiecte conduc in continuare la diagrame de clase. Anumite clase au diagrame UML de stari care sa arate diferitele stari pe care obiectele acelor clase le pot avea, impreuna cu evenimentele care le fac sa-si schimbe starea.

In cazul sistemului *chat*, urmatoarea **diagrama de secventa poate modela comportamentul intregului sistem**, in relatia lui cu *Utilizatorii*, in cazul de utilizare *Conversatie*:

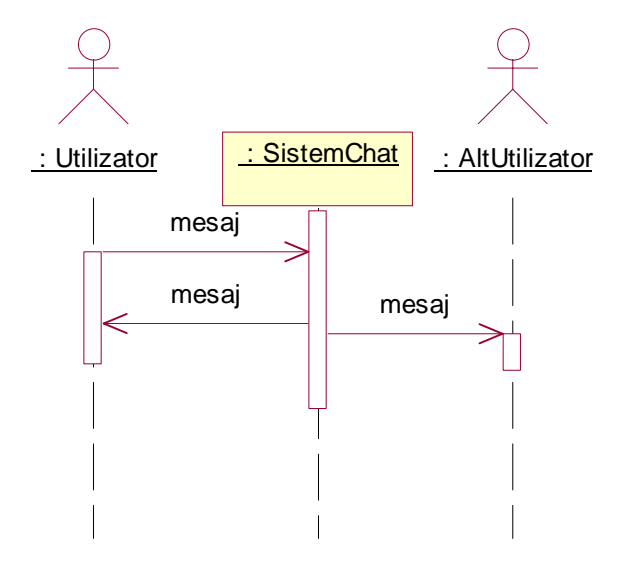

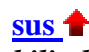

**Diagrama de colaborare echivalenta diagramei de secventa** anterioara este urmatoarea:

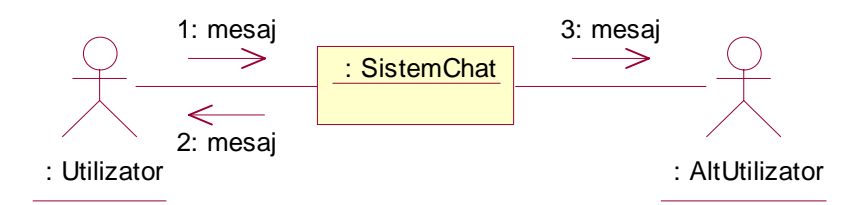

Daca utilizam cele doua clase identificate, **Client** si **Server**, **se poate detalia diagrama de secventa care modeleaza comportamentul sistemului**, in relatia lui cu *Utilizatorii*, in cazul de utilizare *Conversatie*:

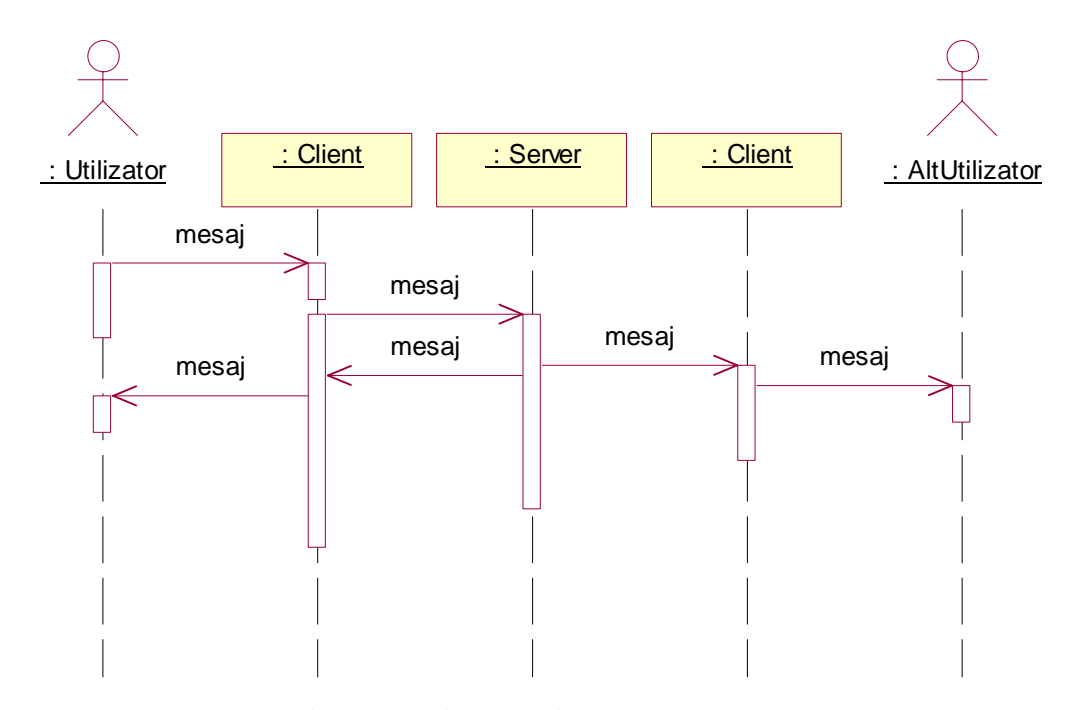

**Diagrama de colaborare echivalenta diagramei de secventa** anterioara este urmatoarea:

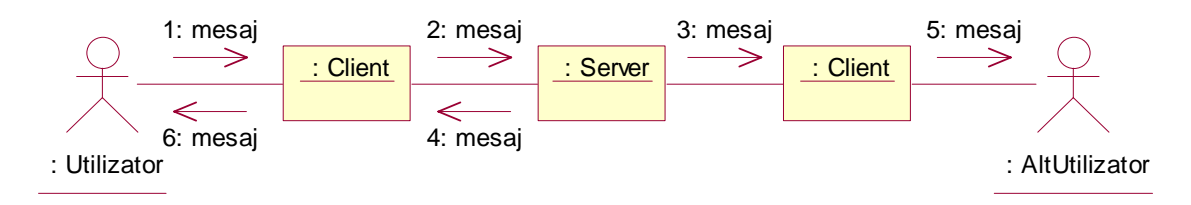

In aceasta faza, putem observa **necesitatea existentei unor obiecte ale subsistemului Server** care **sa se ocupe cu tratarea fiecarui client in parte**, sub forma clasei **TratareClient**, aflata **in relatie de subordonare** fata de clasa **Server**.

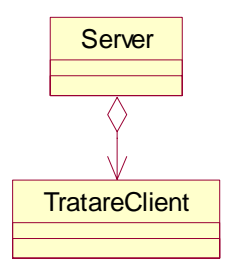

**Se pot acum detalia suplimentar diagramele de secventa** care modeleaza cazurile de utilizare *Conectare* si *Conversatie*:

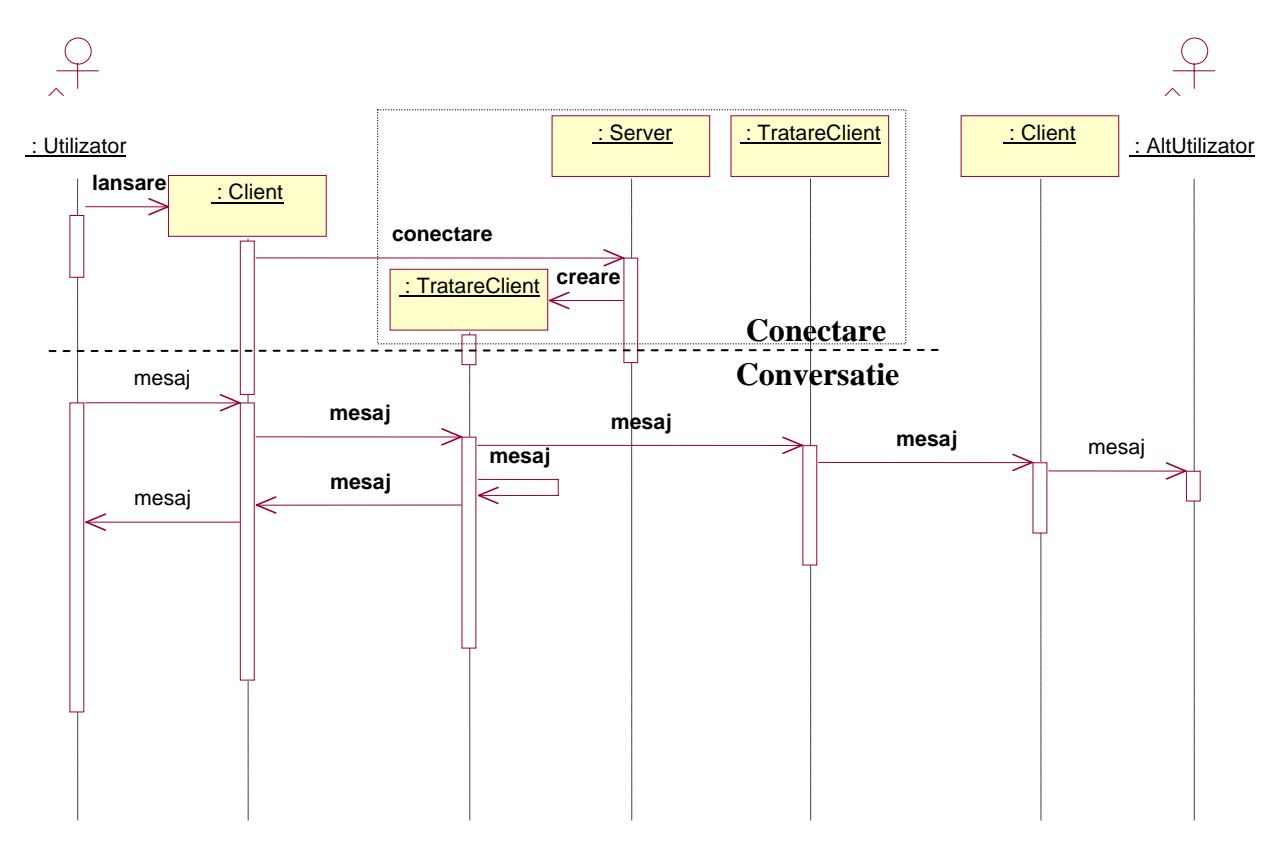

**Diagrama de colaborare echivalenta diagramei de secventa** anterioara este urmatoarea:

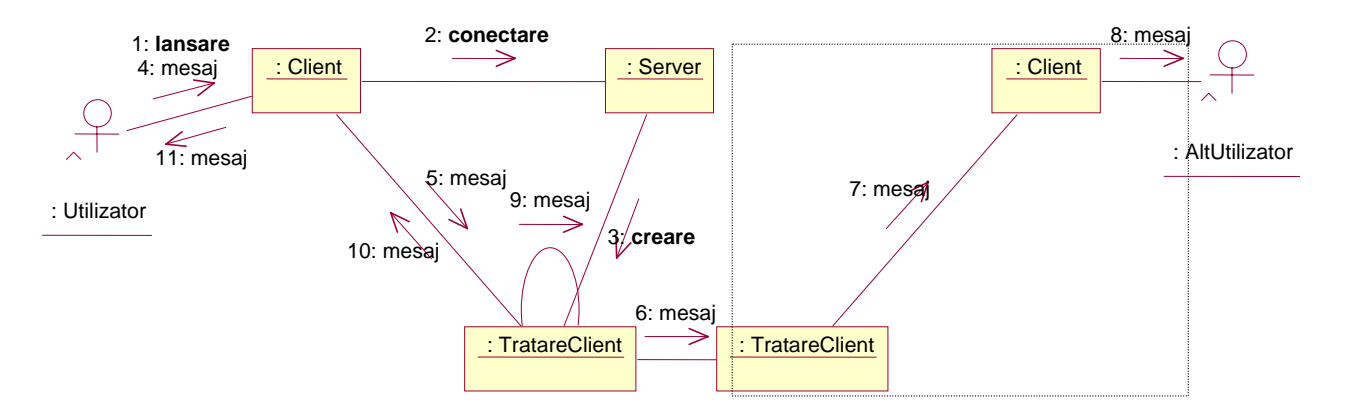

Cand modelam cu diagrame de secventa, **devine evident ce ferestre sau dialoguri sunt necesare pentru a asigura o interfata actorilor**. In analiza este suficient sa fie constientizate ferestrele interfata care sunt necesare si identificarea interfetelor de baza. **Interfata de utilizator detaliata nu este specificata la acest moment**; din nou, **aceasta este doar o schita a ceea ce interfata de utilizator include**. Pentru a separa in analiza clasele fereastra de clasele domeniu, clasele fereastra sunt grupate de obicei intr-un pachet distinct.

In cazul sistemului *chat*, se poate decide existenta unei **interfete grafice formata dintr-o intrare de text pentru editarea mesajelor de trimis, si o zona grafica de text pentru prezentarea mesajelor receptionate** de la server.

La acest moment, **aplicatiei i se poate da**, de asemenea, **un nume**.

## **P.1.3. Rolul diagramelor UML in faza proiectarii OO (orientate spre obiecte)**

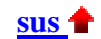

**Proiectarea OO extinde si detaliaza modelul obtinut prin analiza** tinand cont de toate implicatiile tehnice si restrictiile. Scopul proiectarii este sa specifice o solutie care functioneaza, care poate fi usor trecuta in cod de programare. Clasele definite in analiza sunt detaliate si clase noi sunt adaugate pentru a rezolva ariile tehnice, cum ar fi bazele de date, interfata cu utilizatorul, comunicatia, dispozitivele si altele.

## **P.1.3.1. Proiectarea arhitecturii**

**Proiectarea arhitecturii** este o proiectare **de nivel inalt**, unde sunt definite pachetele (subsistemele), incluzand dependentele si mecanismele primare de comunicatie intre pachete. Desigur, scopul este o arhitectura limpede si simpla, unde sunt dependente putine si dependentele bidirectionale sunt evitate pe cat posibil.

O **arhitectura bine proiectata** este **baza unui sistem usor extensibil si modificabil**. Pachetele pot sa aiba fie preocuparea manevrarii unui domeniu functional specific, fie a unui domeniu tehnic specific. Este vital **sa separam logica aplicatiei (clasele domeniului) de logica tehnica** astfel incat schimbarile din oricare din aceste segmente sa poata fi realizate fara prea mare impact in nici una din parti.

Scopurile cheie, cand definim arhitectura, sunt **identificarea si stabilirea unor reguli pentru dependentele intre pachete**, in asa fel incat sa nu fie creata nici o dependenta bidirectionala intre pachete (se evita ca pachetele sa devina prea strans integrate intre ele), si *identificarea nevoii de*  **biblioteci standard** si **gasirea bibliotecilor utilizabile**. Bibliotecile disponibile pe piata de azi a domeniilor tehnice sunt: **interfata cu utilizatorul**, **bazele de date**, sau **comunicatiile**, dar, mai multe **biblioteci specifice aplicatiei**, sunt asteptate, de asemenea, sa apara.

In cazul sistemului *chat*, urmatoarele biblioteci pot fi considerate necesare:

**– biblioteca standard Java pentru comunicatii la nivel de** *socket-uri* **(java.net)** 

**– biblioteca extensie standard Java pentru interfete grafice avansate (javax.swing) si bibliotecile grafice asociate (java.awt si java.awt.event)** 

**– biblioteca standard Java pentru fluxuri de intrare-iesire (java.io)** 

**– biblioteca standard Java pentru clase utilitare (java.util)** 

### **P.1.3.2. Proiectarea detaliata**

**Proiectarea detaliata** detaliaza continutul pachetelor, in asa fel incat clasele sunt descrise destul de amanuntit pentru a da specificatii clare programatorului care va crea codul claselor. Modelele dinamice din UML sunt utilizate pentru a demonstra cum obiectele claselor se comporta in situatii specifice.

Scopul proiectarii detaliate este **sa descrie noile clase tehnice** – clase din **interfata cu utilizatorul**  si din **pachetele bazei de date** – si **sa extinda si sa detalieze descrierea claselor domeniului**, care au fost deja schitate in analiza. Aceasta se face creand noi diagrame de clase, diagrame de stare si diagrame dinamice (cum ar fi cele de secventa, de colaborare si de activitate).

Sunt **aceleasi diagrame ca cele folosite in analiza**, dar aici ele sunt **definite la un nivel tehnic si de detaliere mai ridicat**. Descrierile cazului de utilizare din analiza sunt folosite pentru verificarea fiabilitatii cazurilor de utilizare in proiectare; iar diagramele de secventa sunt folosite pentru a ilustra cum fiecare din cazurile de utilizare este realizat tehnic in sistem.

**Mai intai pot fi create diagrame UML de secventa** (a mesajelor) si **de colaborare** (a obiectelor) **de nivel inalt**, care sa reflecte cazurile de utilizare sis a detalieze aspecte tehnice legate de implementare.

Varianta de cel mai inalt nivel al diagramei de secventa prezinta **serverul in ansamblu**, **fara a detalia interactiunile dintre el si firele de tratare a clientilor**.

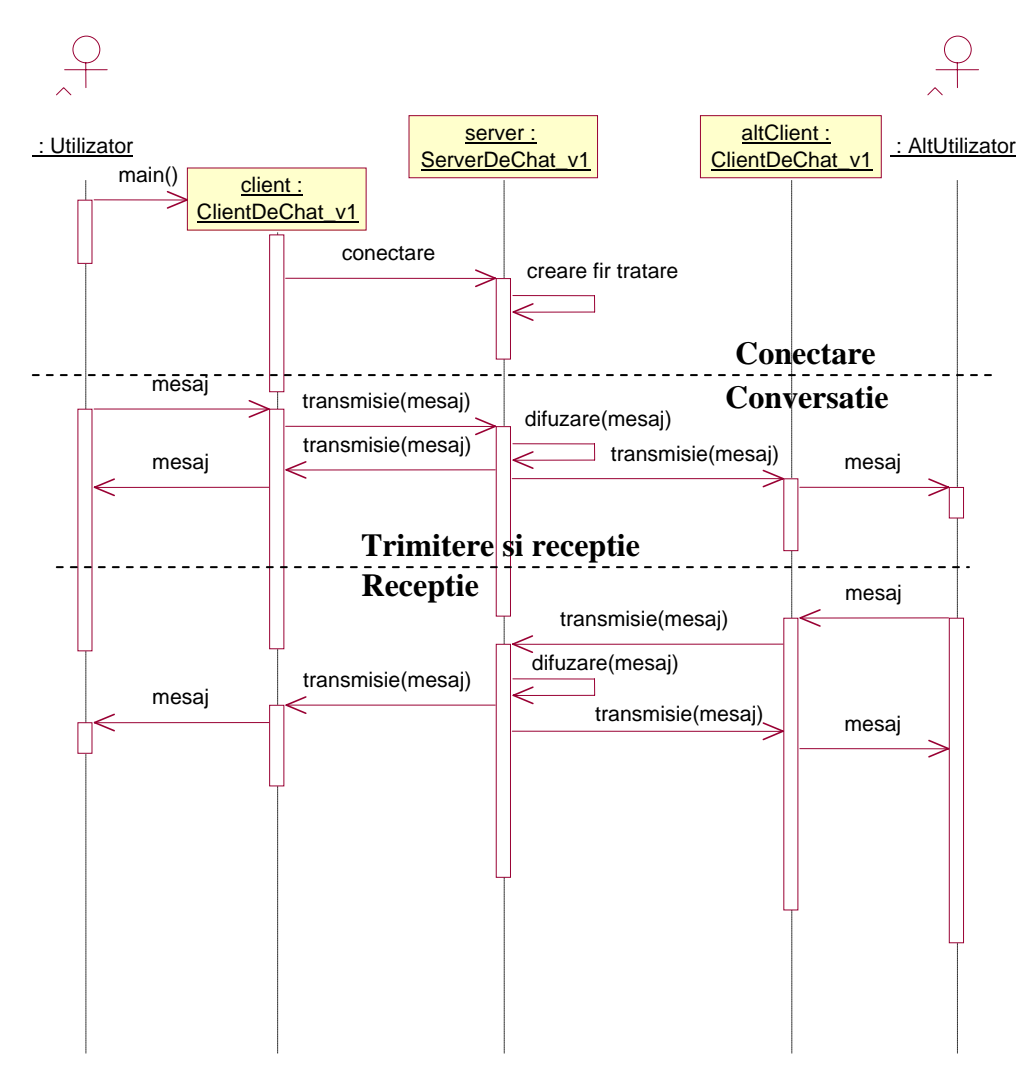

Prima parte a diagramei de secventa a mesajelor, scenariul **Conectare,** corespunde cazului de utilizare **Conectare**, a doua parte a diagramei, scenariul **Conversatie,** corespunde cazului de utilizare **Conversatie**.

Scenariul **Trimitere si Receptie** corespunde situatiei in care clientul curent preia un mesaj de la utilizatorul sau, trimite mesajul catre server, firul de executie al serverului care trateaza acest client difuzeaza mesajul, care e preluat inclusiv de clientul utilizatorului curent si prezentat acestuia.

Scenariul **Receptie** corespunde situatiei in care clientul curent preia un mesaj de la server, mesaj difuzat de un alt client, si prezinta mesajul utilizatorului sau.

**Diagramele de secventa** au ca echivalent (biunivoc) **diagrame de colaborare**. Diagramele de secventa a mesajelor prezinta mai degraba aspectul temporal, comportamental, al obiectelor implicate in colaborare, pe cand diagramele de colaborare a obiectelor prezinta mai degraba aspectul static, structural.

Altfel spus, este complicat sa se inteleaga structura sistemului privind o diagrama de secventa complexa (cum este cazul nostru). De asemenea, este complicat sa se inteleaga comportamentul sistemului privind o diagrama de colaborare, dar numerotarea mesajelor poate simplifica intelegerea.

Diagrama de colaborare de cel mai inalt nivel, care prezinta **serverul in ansamblu**, **fara a detalia interactiunile dintre el si firele de tratare a clientilor**, este urmatoarea.

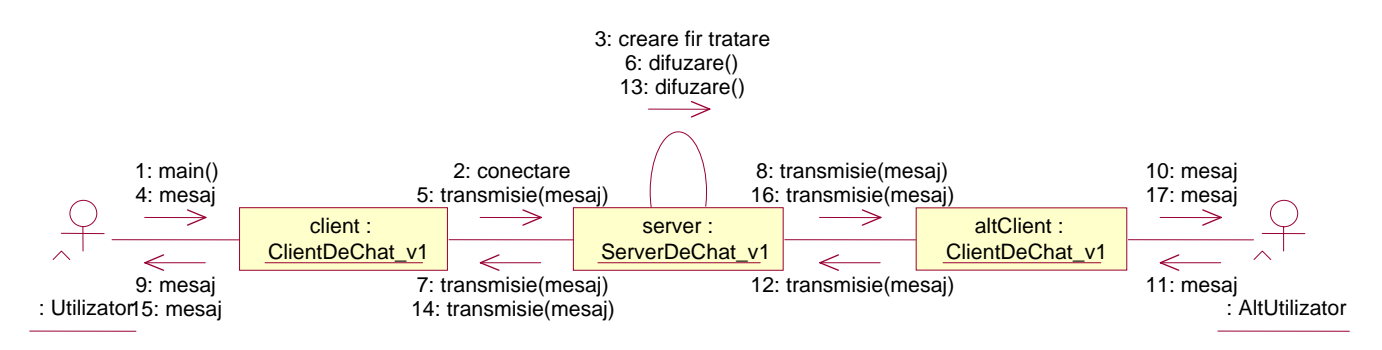

**Pentru a avansa cu proiectarea, catre implementare**, se poate trece la **detalierea diagramelor de secventa si colaborare**. Varianta diagramei de secventa care prezinta **serverul care accepta conexiunile separat de firele de tratare a clientilor** detaliaza interactiunile interne serverului ca ansamblu.

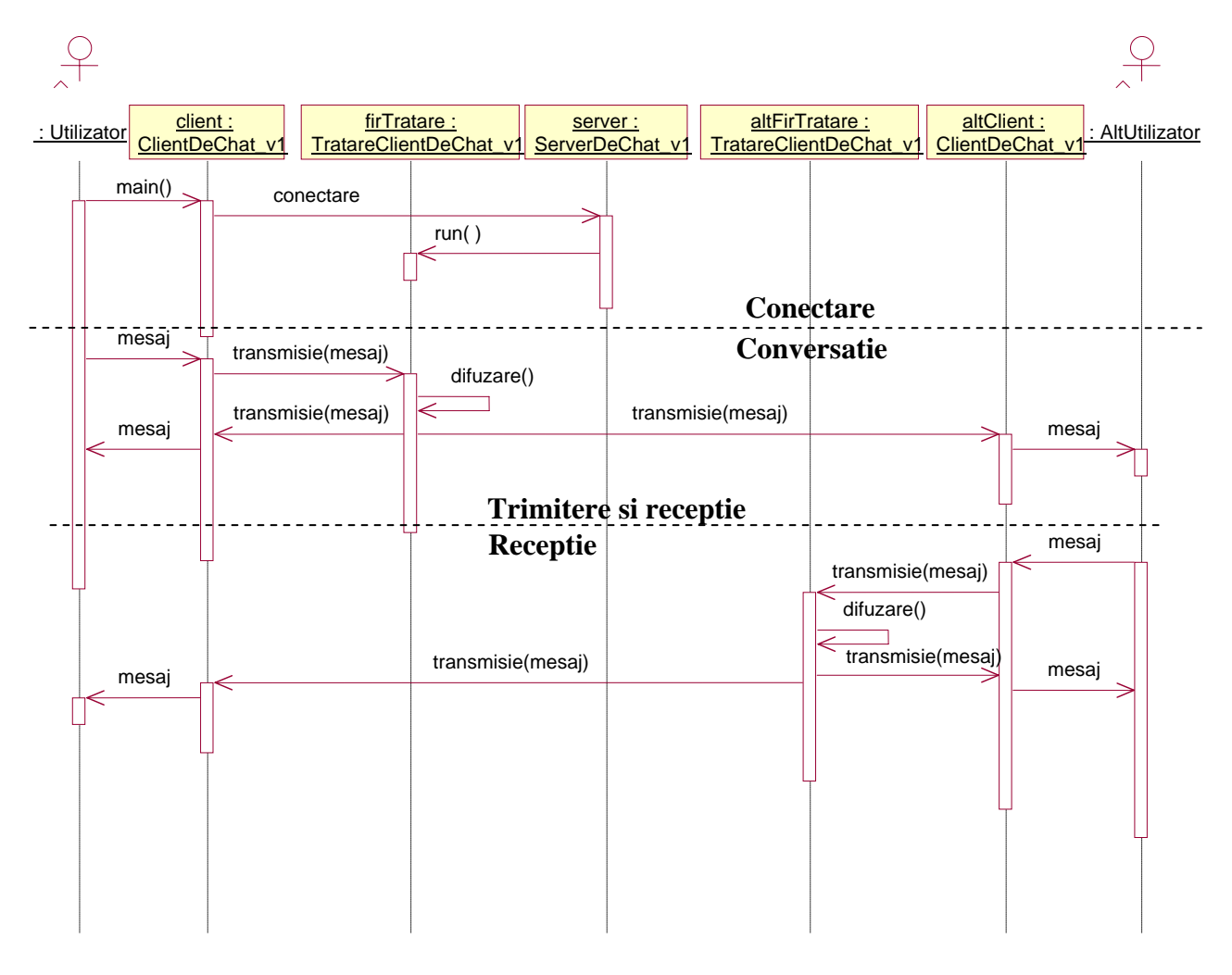

Diagrama de colaborare care prezinta **serverul care accepta conexiunile separat de firele de tratare a clientilor** (echivalenta diagramei de secventa anterioare) este urmatoarea.

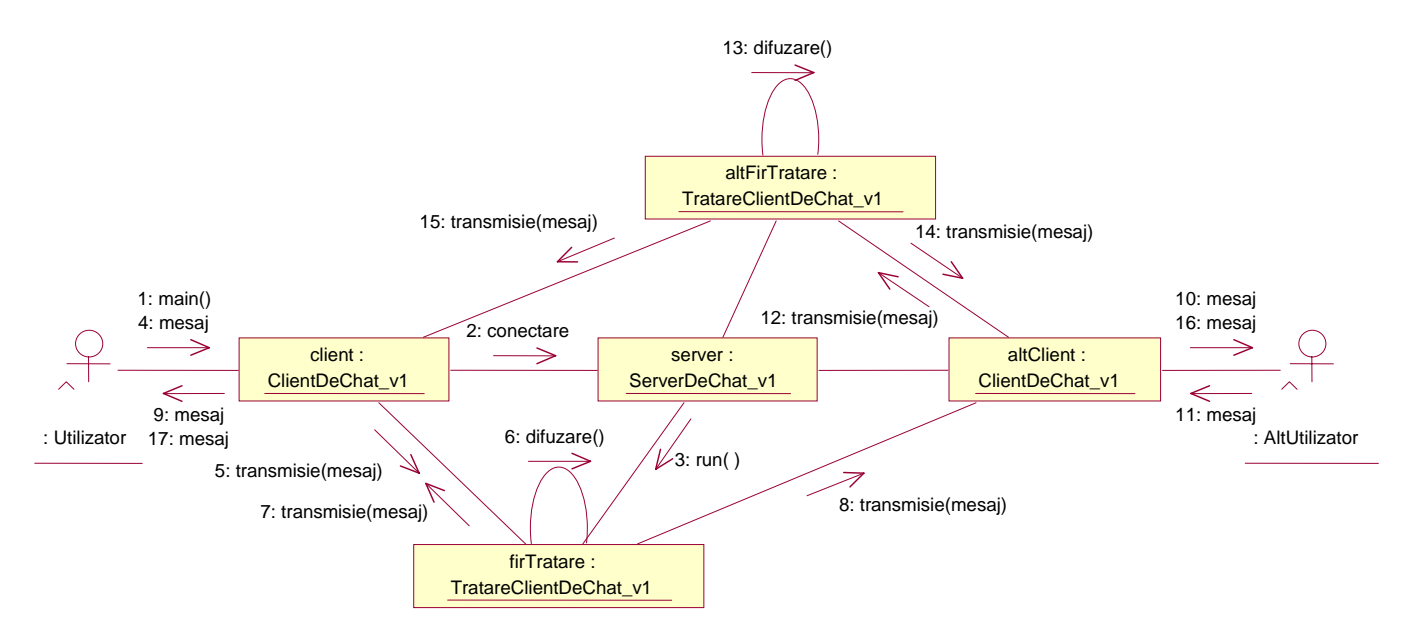

**Se poate merge mai departe cu detalierea diagramelor UML de secventa** si **de colaborare**  pentru sistemul chat, pe masura ce sunt decise detalii de implementare (numele metodelor Java).

**Diagrama de secventa** pentru **client** se poate **detalia**, la nivel de apeluri de metode Java, astfel:

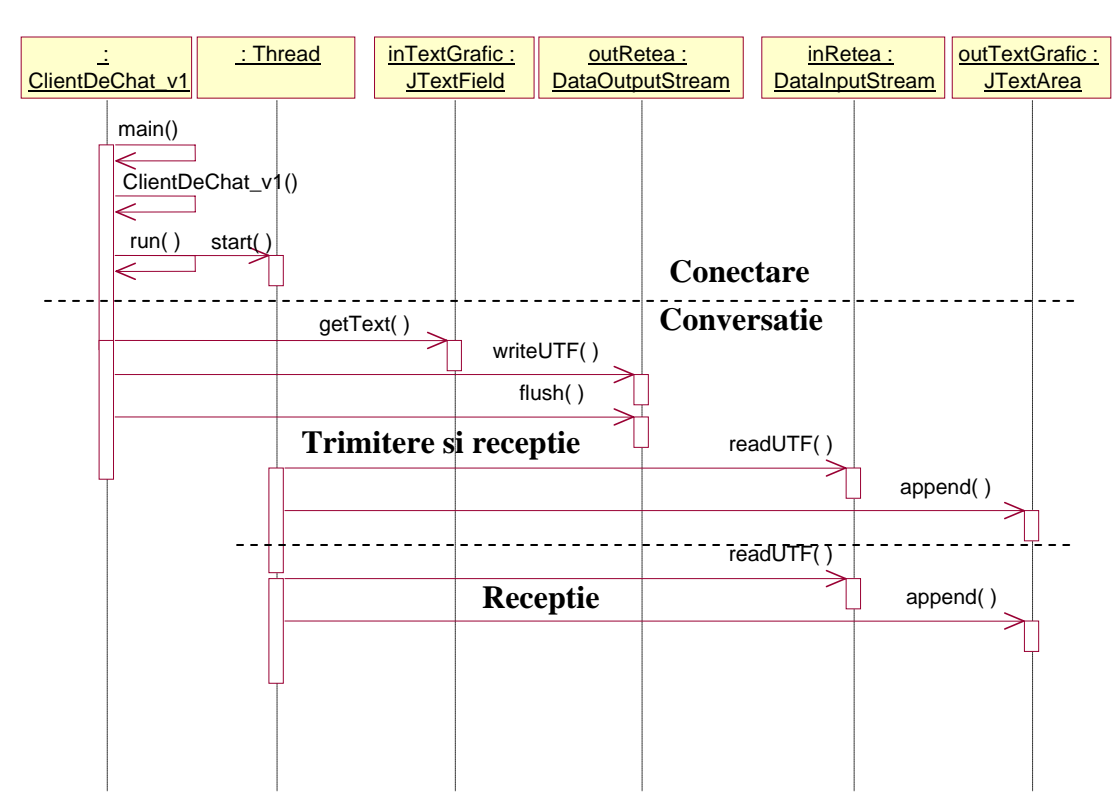

Prima parte a diagramei de secventa a mesajelor pentru **client** corespunde scenariului **Conectare**, a doua parte a diagramei corespunde scenariului **Conversatie**.

Diagrama de colaborare pentru **client**, echivalenta diagramei de secventa anterioara, este urmatoarea.

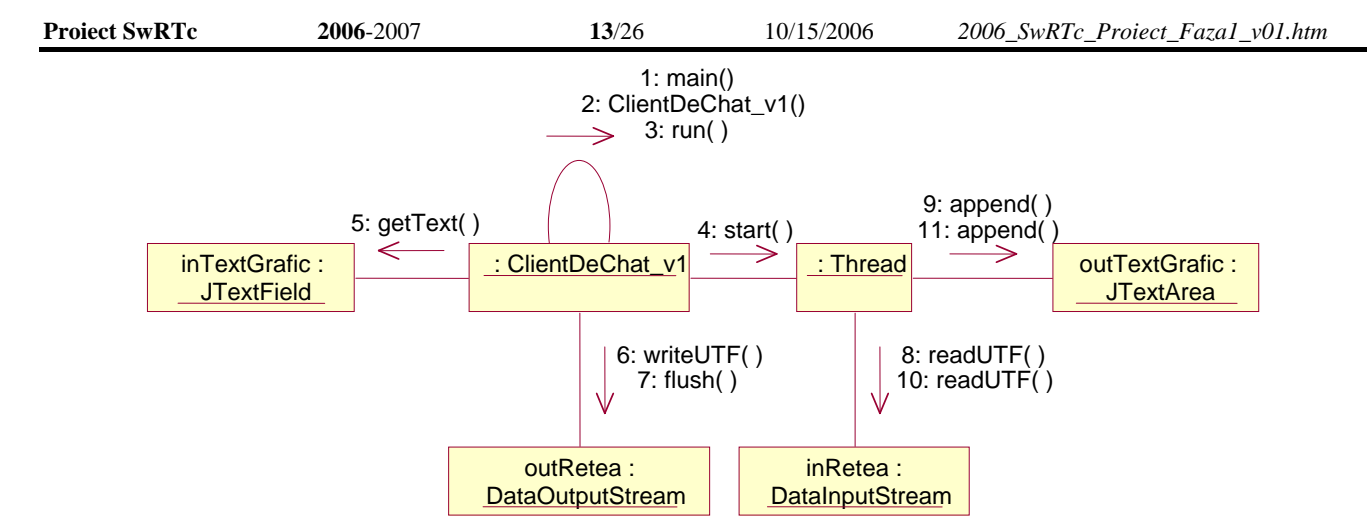

**Diagrama de secventa** pentru **server** se poate **detalia**, la nivel de apeluri de metode Java, astfel:

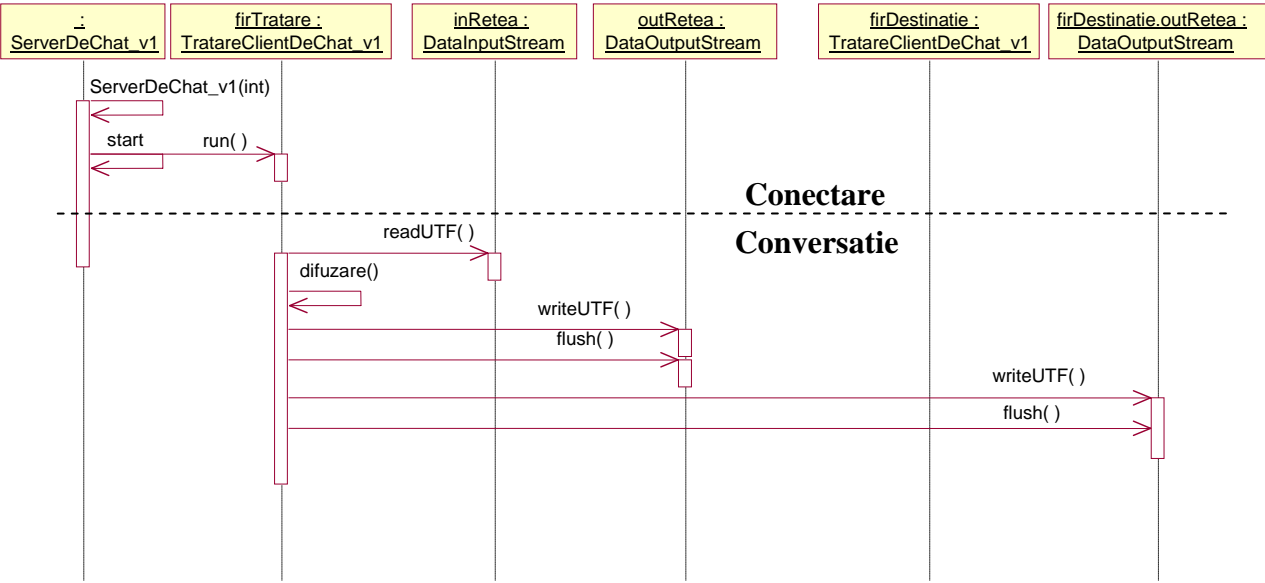

Prima parte a diagramei de secventa a mesajelor pentru **server** si **firele de tratare a clientilor**  corespunde cazului de utilizare **Conectare**, a doua parte a diagramei corespunde cazului de utilizare **Conversatie**.

Diagrama de colaborare pentru si **firele de tratare a clientilor**, echivalenta diagramei de secventa anterioara este urmatoarea.

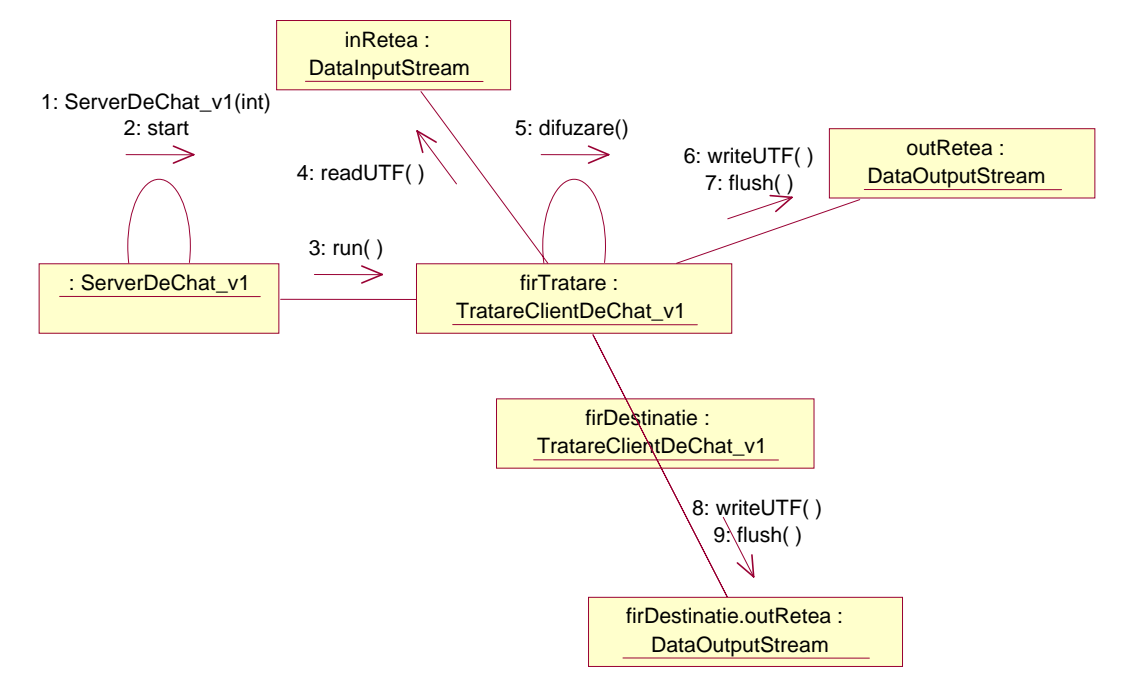

**Se poate trece acum la crearea diagramelor UML de clase** pentru sistemul *chat* in forma cea mai detaliata.

Diagrama de clase a **clientului** este urmatoarea:

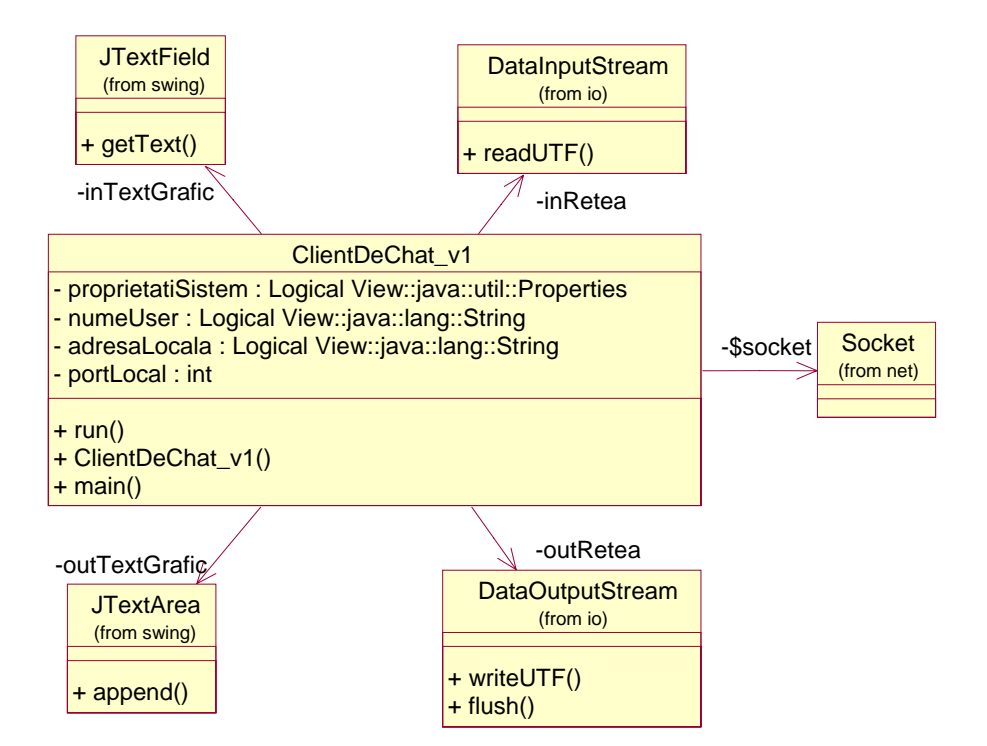

Diagrama de clase a **serverului** este urmatoarea:

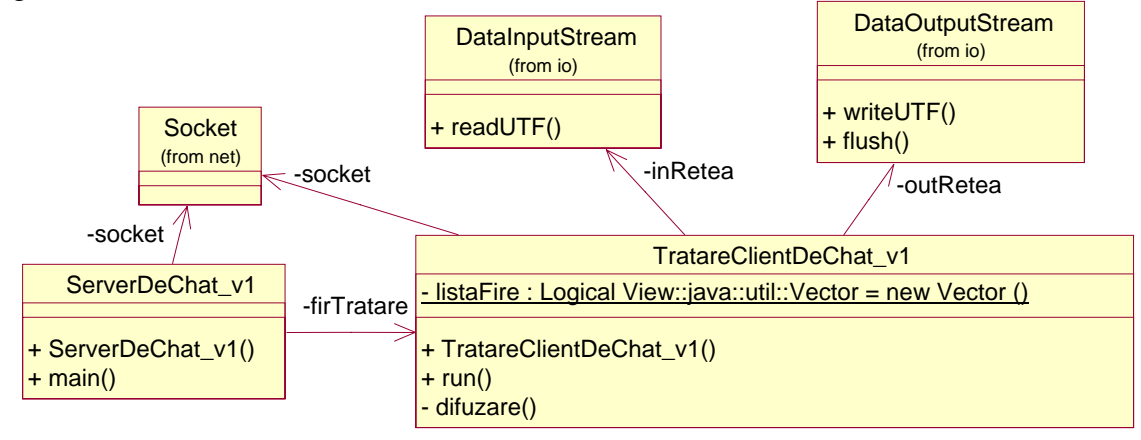

**Comportamentul principalelor clase** din sistem poate fi **detaliat prin diagrame UML de stari** (si tranzitii).

Diagrama de stari a **clientului** este urmatoarea:

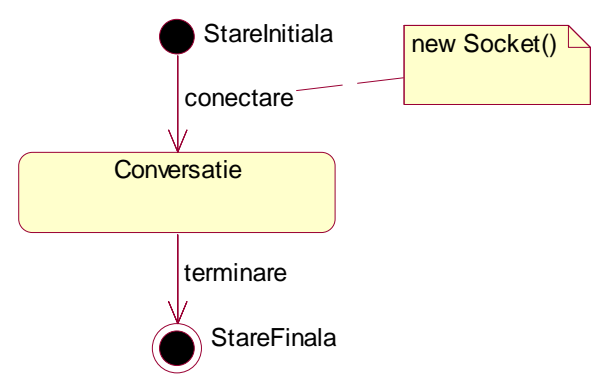

Starea **Conversatie** a **clientului** poate fi detaliata pentru **firul de executie** care **trateaza evenimentele din interfata grafica Swing**:

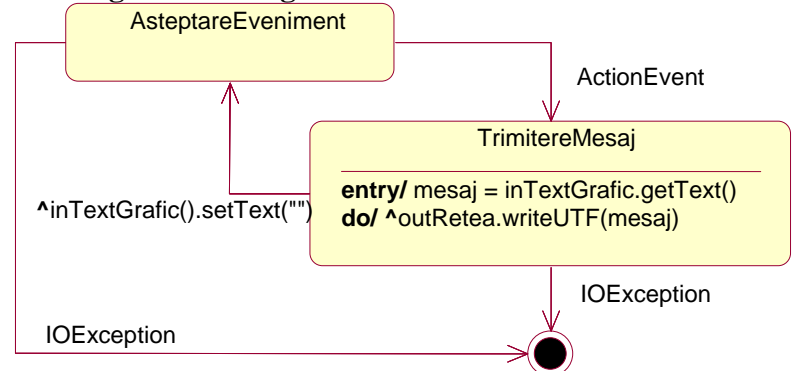

Starea **Conversatie** a **clientului** poate fi detaliata pentru **firul de executie** care **trateaza receptia mesajelor de la server**:

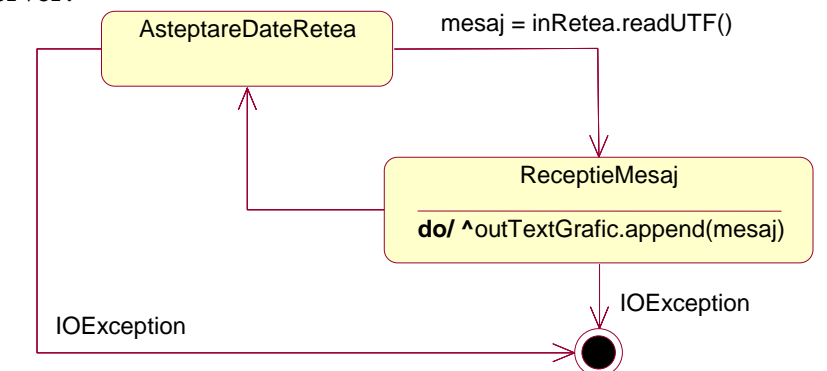

Diagrama de stari a **serverului** este urmatoarea:

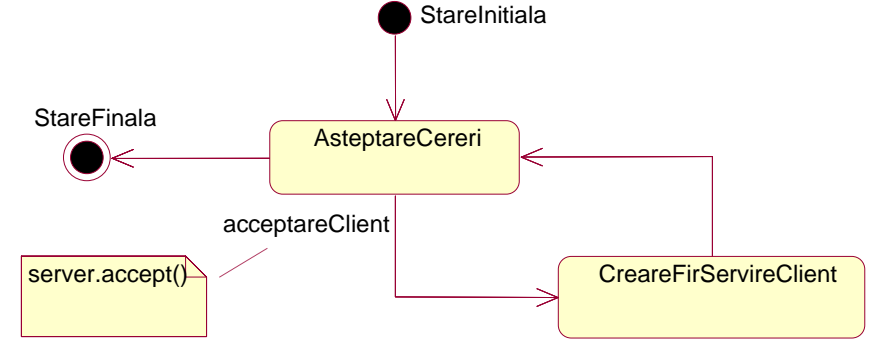

Diagrama de stari a **firului de tratare a clientilor** este urmatoarea:

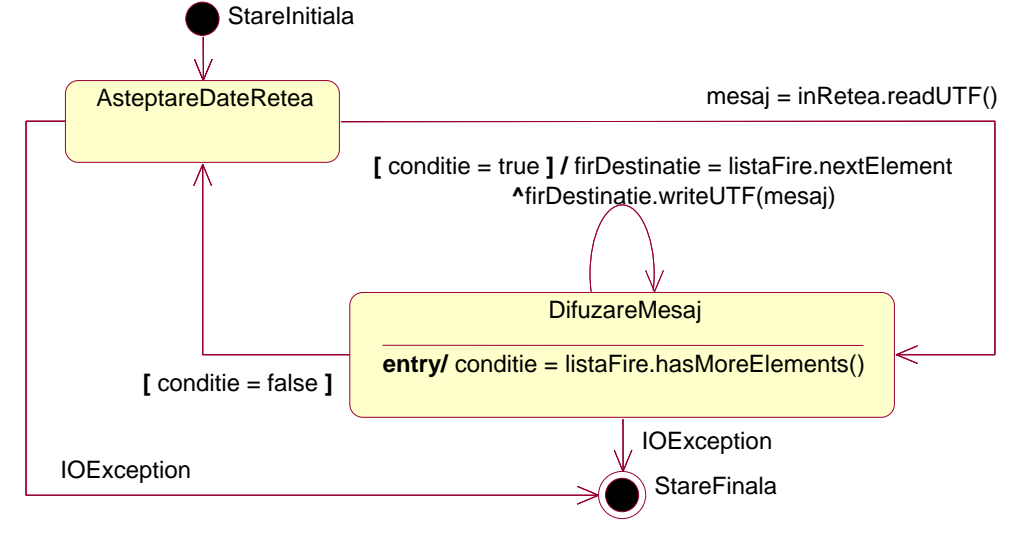

#### O **alternativa la modelarea comportamentului prin diagrame de stari**, este modelarea lui prin **diagrame UML de activitati**.

Diagrama de activitati a **clientului** este urmatoarea:

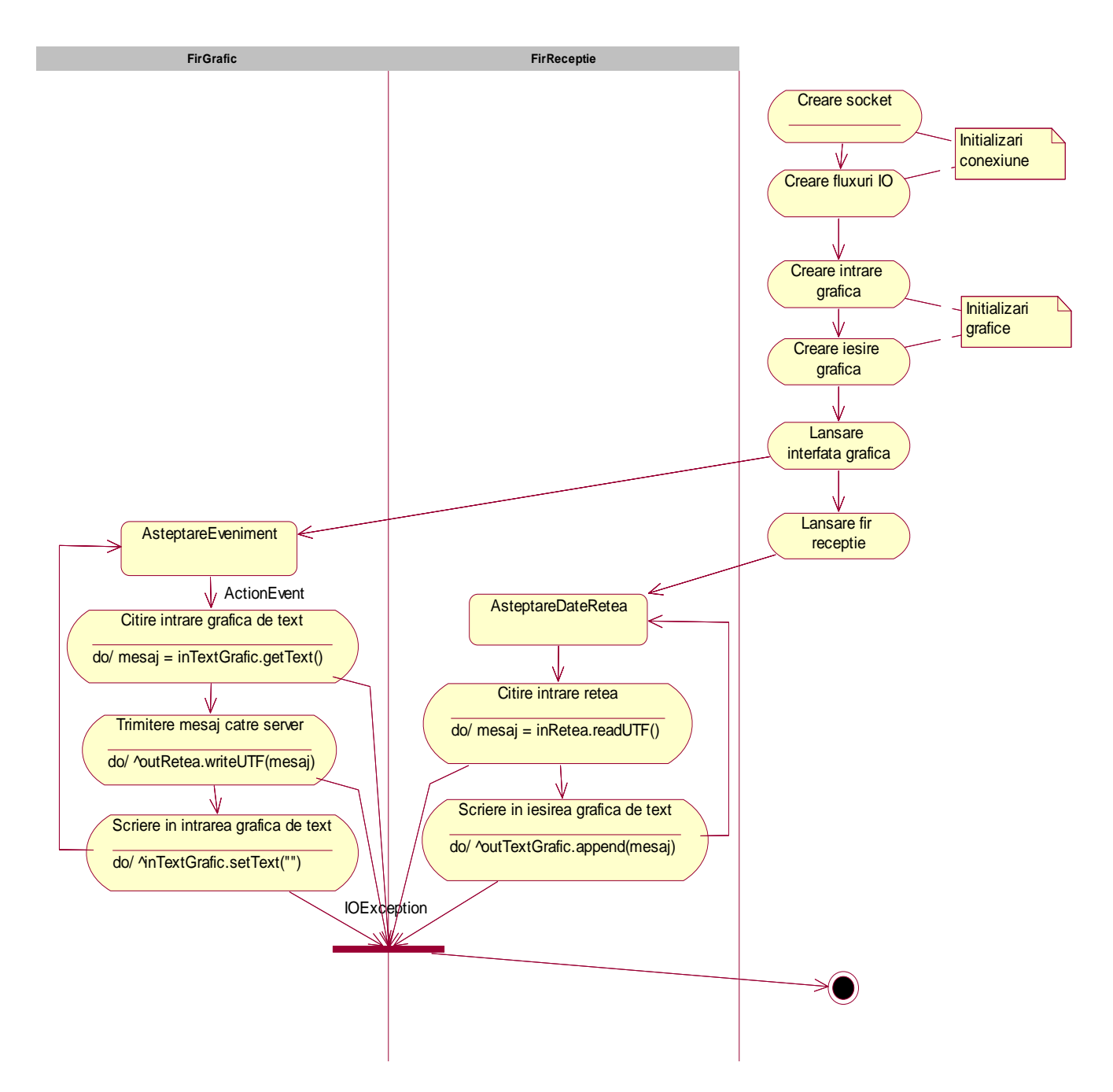

In mod asemanator poate fi creata si o diagrama de activitati a serverului.

Se observa ca **diagramele de activitati se aseamana cu organigramele**, mijloace clasice de modelare a algoritmilor.

## **P.1.3.3. Proiectarea interfetei cu utilizatorul**

#### **sus**

**Crearea proiectului interfetei cu utilizatorul** ("felul cum arata ea") este o activitate speciala executata in timpul fazei de proiectare. Initiata in timpul fazei de analiza, aceasta este facuta **separat, dar in paralel cu alte activitati de proiectare**.

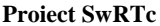

In cazul sistemului *chat*, se poate decide existenta unei **interfete grafice formata dintr-o intrare de text** (sub forma unei linii) **pentru editarea mesajelor de trimis, si o zona grafica de text**  (multilinie si cu posibilitati de defilare) **pentru prezentarea mesajelor receptionate** de la server.

Iata cum ar putea arata o astfel de **interfata grafica, pentru doi utilizatori aflati in conversatie**:

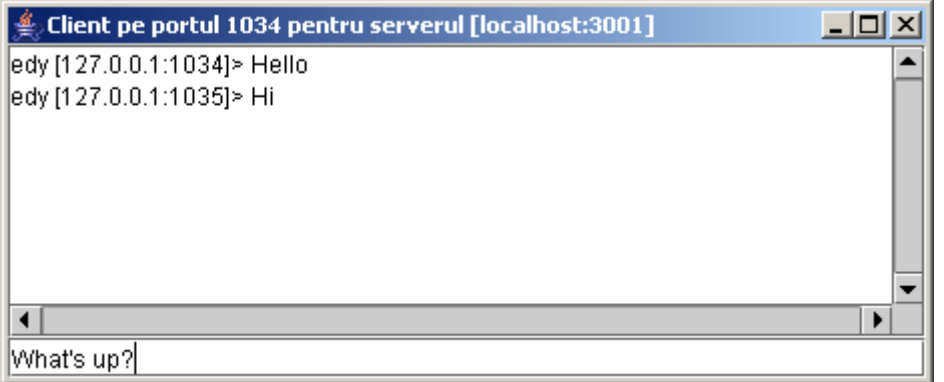

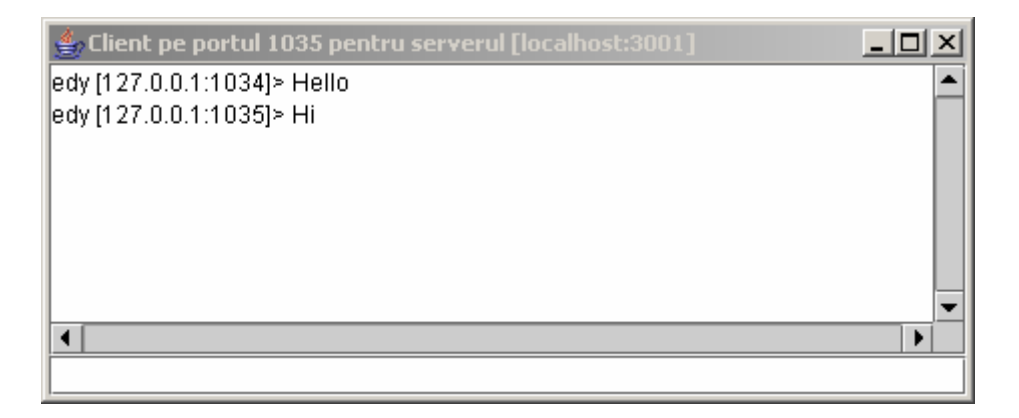

# **P.1.4. Rolul diagramelor UML in faza implementarii OO (orientate spre obiecte)**

**sus** 

**Implementarea OO bazata pe generare automata a codului pornind de la modele UML obtinute in faza de proiectare** (**ingineria** *software* **directa** – *forward engineering*) a facut obiectul lucrarii de laborator anterioare.

Aplicarea unui **proces de dezvoltare iterativ** este usurat de posibilitatea aplicarii **ingineriei**  *software* **inverse** (*reverse engineering*), care consta in **generarea modelului UML din cod sursa**. Acest proces iterativ ia forma **ingineriei** *software* **iterative** (*round-trip engineering*).

### **P.1.5. Rolul diagramelor UML in faza testarii sistemului**

**Descrierile cazurilor de utilizare** pot fi folosite pentru **verificarea fiabilitatii cazurilor de utilizare** in proiectare, iar **diagramele de secventa** din faza de proiectare **pot fi folosite pentru a testa felul in care fiecare din cazurile de utilizare este realizat tehnic in sistem**.

#### **P.1.6. Codul sursa pentru sistemul chat**

**sus**  In continuare va fi prezentat codul sursa pentru clasele componente ale sistemului *chat* **(versiunea 1)**, mai intai in **forma finala,** apoi doar **partea de cod care poate fi obtinuta prin generare automata a codului din diagramele de clasa ale modelului UML (versiunea 1).** 

#### **O varianta evoluata de cod sursa (versiunea 1+).**

**Codul sursa al clientului** de *chat* **(versiunea 1)**:

(rulat local cu **fisierul** *batch*)

```
1 import java.net.*;
 2 
import java.io.*; 
 3 
import java.util.*; 
 4 
import java.awt.*; 
 5 
 6 
import javax.swing.*; 
 7 
 8 
 9 
10 
11 
12 
13 
14 
public class ClientDeChat_v1 extends JFrame implements Runnable { 
15 
16 
17 
18 
19 
2021 
22 
23 
24 
25 
26 
27 
28 
29 
30 
31 
32 
33 
34 
35 
36 
37 
38 
39 
40 
41 
42 
43 
44 
45 
46 
47 
48 
49 
50 
51 
52 
53 
54 
55 
56 
57 
58 
59 
60 
61 
62 
63 
64 
65 
66 
                                        \frac{1}{2} ClientDeChat_v1.java
    import java.awt.event.*; 
  import java.util.Properties; 
    /** 
      * Client de chat simplu - aplicatie de sine statatoare 
      * Aplicatie grafica Swing (extinde JFrame) 
      * care poate lansa in executie un fir nou (implementeaza Runnable) 
      */ 
      private Properties proprietatiSistem; 
      private String numeUser;
       private String adresaLocala; 
       private int portLocal; 
       /** Flux de intrare dinspre retea */ 
       private DataInputStream inRetea; 
       /** 
       * Zona de text (configurata ca non-editabila) 
        */ 
       private JTextArea outTextGrafic; 
       /** 
       * Intrare de text (editabila) 
        */ 
       private JTextField inTextGrafic; 
       /** 
       * Fir de executie 
        */ 
       private Thread firReceptie; 
       /** 
       * Socket flux (TCP) 
       */ 
       private static Socket socket; 
       /** 
       * Flux de iesire catre retea 
       */ 
       private DataOutputStream outRetea; 
       private InetAddress localHost; 
       /** 
       * Initializeaza obiectul de tip ClientDeChat_v1 
                            Titlul ferestrei
        * @param inRetea Flux de intrare dinspre retea 
        * @param outRetea Flux de iesire catre retea 
        */ 
       public ClientDeChat_v1(String title, InputStream inRetea, 
                                                OutputStream outRetea) { 
         // Stabilire titlu fereastra (JFrame) 
         super (title); 
         this.inRetea = new DataInputStream (new BufferedInputStream (inRetea)); 
         this.outRetea = new DataOutputStream (new BufferedOutputStream (outRetea)); 
         Container containerCurent = this.getContentPane(); 
         containerCurent.setLayout(new BorderLayout());
```

```
Proiect SwRTc 2006-2007 19/26 10/15/2006 2006_SwRTc_Proiect_Faza1_v01.htm
  67 
  68 
  69 
  70 
  71 
  72 
  73 
  74 
  75 
  76 
  77 
  78 
  79 
   80 
  81 
  82 
  83 
  84 
  85 
  86 
  87 
  88 
  89 
  90 
   91 
  9293 
  94 
  95 
  96 
  97 
  98 
  99 
  0<sub>0</sub>01 
  02 
  03 
  04 
  05 
  06 
  07 
  08 
  09 
  10 
  11 
  12 
  13 
  14 
  15 
  16 
  17 
  18 
  19 
  20 
  21 
  22 
  23 
  24 
  25 
  26 
  27 
  28 
   29 
  30 
  31 
  32 
  33 
   34 
  35 
  36 
  37 
  38 
  39 
            // Zona de text non-editabila de iesire (cu posibilitati de defilare) 
            outTextGrafic = new JTextArea(8, 40); 
            JScrollPane scrollPane = new JScrollPane(outTextGrafic, 
                                           JScrollPane.VERTICAL_SCROLLBAR_ALWAYS, 
                                           JScrollPane.HORIZONTAL_SCROLLBAR_ALWAYS); 
            containerCurent.add("Center", scrollPane); 
            outTextGrafic.setEditable (false); 
            // Camp de text editabil de intrare 
            inTextGrafic = new JTextField(40); 
            containerCurent.add("South", inTextGrafic); 
           // Variabila locala finala (folosita in clasa interna anonima de tip 
            // ActionListener) 
            final DataOutputStream outR = this.outRetea; 
            // Crearea unui "ascultator" de "evenimente actionare" 
            ActionListener ascultatorInText = new ActionListener() { 
              // Tratarea actionarii intrarii de text (apasarea tastei "Enter") 
              public void actionPerformed(ActionEvent ev) { 
                 // Citire mesajului din intrarea de text 
                String intrare = inTextGrafic.getText(); 
        try { 
        // Scrierea mesajului pe fluxul de iesire spre retea 
                  outR.writeUTF(numeUser + " [" + adresaLocala + ":" + portLocal + 
                                  "]> " + intrare); 
                  // Fortarea trimiterii mesajului (fortarea golirii bufferului) 
                  outR.flush (); 
        } 
                // In cazul unei erori legata de conexiune 
                catch (IOException ex) { 
                  // Afisarea exceptiei 
                  ex.printStackTrace(); 
                  // Inchiderea firului de executie care efectueaza receptia 
                  firReceptie.stop (); 
                } 
                 // Pregatirea intrarii de text pentru noul mesaj (golirea intrarii) 
                inTextGrafic.setText (""); 
        } 
            }; 
            // Inregistrarea "ascultatorului" de "evenimente actionare" la 
            // "obiectul sursa" intrare text 
            inTextGrafic.addActionListener(ascultatorInText); 
            // Crearea unui "adaptor pentru ascultator" de "evenimente fereastra" 
           WindowAdapter ascultatorInchidere = new WindowAdapter() {
              // Tratarea inchiderii ferestrei curente 
              public void windowClosing(WindowEvent ev) { 
                // Daca mai exista firul de executie de receptie 
                if (firReceptie != null) { 
                  // Inchiderea firului de receptie 
                  firReceptie.stop (); 
        } 
                // Terminarea programului 
                System.exit(0); 
              } 
            }; 
            // Inregistrarea "ascultatorului" de "evenimente fereastra" la "sursa" 
            // (fereastra curenta) 
            this.addWindowListener(ascultatorInchidere); 
            // Impachetarea (compactarea) componentelor in container 
            pack(); 
            // Fereastra devine vizibila - echivalent cu frame.setVisible(true) 
            show(); 
            // Cerere focus pe intrarea de text din fereastra curenta 
            inTextGrafic.requestFocus();
```

```
Proiect SwRTc 2006-2007 20/26 10/15/2006 2006_SwRTc_Proiect_Faza1_v01.htm
   40 
   41 
   42 
   43 
   44 
   45 
   46 
   47 
   48 
   49 
  50 
  51 
  52 
   53 
  54 
  55 
  56 
  57 
  58 
   59 
  60 
   61 
   62 
  63 
   64 
  65 
  66 
  67 
  68 
   69 
  70 
  71 
   72 
  73 
   74 
   75 
  76 
  77 
  78 
  79 
   80 
  81 
  82 
   83 
  84 
  85 
   86 
  87 
  88 
  89 
  90 
  91 
  92 
  93 
  94 
  95 
  96 
  97 
  98 
  99 
  00 
  01 
  02 
  03 
  04 
   05 
  0607 
   08 
  09 
  10 
  11 
  12 
            // Fir de executie pentru receptia mesajelor de la server 
           firReceptie = new Thread (this);
            // Lansarea firului de executie - se executa run() 
            firReceptie.start (); 
          } 
          /** 
           * Metoda principala a firului care receptioneaza mesaje de la server 
           */ 
          public void run() { 
            try { 
              // Obtinerea obiectului care incapsuleaza proprietatile sistemului de 
               // operare (obtinerea variabilelor mediului de executie) 
              proprietatiSistem = System.getProperties(); 
               // Obtinerea valorii variabilei de mediu "USER" 
              numeUser = proprietatiSistem.getProperty("user.name"); 
               // Obtinerea adresei locale ca obiect InetAddress 
              localHost = InetAddress.getLocalHost(); 
               // Obtinerea formei String a adresei locale 
              adresaLocala = localHost.getHostAddress(); 
              // Obtinerea numarului de port local 
              portLocal = socket.getLocalPort(); 
              // Tratarea mesajelor serverului (citirea si interpretarea lor) 
              while (true) { 
                 // Citirea mesajului din fluxul de intrare dinspre server 
                 String line = inRetea.readUTF (); 
                 // Adaugarea textului primit in iesirea de text 
                 outTextGrafic.append (line + "\n"); 
               } 
            } 
            // In cazul unei erori legata de conexiune 
            catch (IOException ex) { 
              // Afisarea exceptiei 
               ex.printStackTrace (); 
            } 
            // Curatenie finala 
            finally { 
               // Inchiderea firului de receptie curent 
              firReceptie = null; 
               // Ascunderea intrarii de text 
              inTextGrafic.setVisible(false); 
               // Reasezarea interfetei grafice 
              validate (); 
              try { 
                 // Inchiderea fluxului de iesire spre retea 
                 outRetea.close (); 
        } 
               // In cazul unei erori legata de conexiune 
               catch (IOException ex) { 
                 // Afisarea exceptiei 
                 ex.printStackTrace (); 
               } 
            } 
          }
```

```
Proiect SwRTc 2006-2007 21/26 10/15/2006 2006_SwRTc_Proiect_Faza1_v01.htm
  13 
  14 
  15 
  16 
  17 
  18 
  19 
   20 
  2122 
  23 
  24 
  25 
   26 
  27 
  28 
  29 
  30 
   31 
   32 
  33 
   34 
   35 
  36 
   37 
  38 
  39 
  40 
  41 
   42 
} 
          /** 
          * Metoda principala - creaza socketul, fluxurile si lanseaza clientul 
          * @param args[] 
           * @param args 
           * @throws java.io.IOException 
           */ 
          public static void main(java.lang.String[] args) throws IOException { 
           if (arqs.lenath != 2)throw new RuntimeException ("Sintaxa: ClientDeChat_v1 <host> <port>");
            // Adresa serverului - primul parametru primit din linia de comanda 
            String adresaServer = args[0]; 
            // Portul serverului - al doilea parametru primit din linia de comanda 
            int portServer = Integer.parseInt (args[1]); 
            // Crearea socketului catre server 
            socket = new Socket (adresaServer, portServer); 
            System.out.println ("Client TCP lansat catre server [" + 
                             socket.getInetAddress() + ":" + socket.getPort() + "]..."); 
            System.out.println ("pe portul local: " + socket.getLocalPort()); 
            // Crearea fluxurilor, crearea si lansarea clientului grafic 
            new ClientDeChat_v1 ("Client pe portul " + socket.getLocalPort() + 
                                   " pentru serverul [" + args[0] + ":" + args[1] + "]", 
                              socket.getInputStream (), socket.getOutputStream ()); 
          }
```
**Codul sursa al clientului** de *chat* care poate **obtinut prin generare automata din diagrama de clase**:

```
1 
//Source file: ClientDeChat_v1.java (cod generat din diagrama UML) 
 2 
 3 
import java.net.*; 
 4 
 5 
import java.util.*; 
 6 
import java.awt.*; 
 7 
 8 
 \mathsf{q}10 
11 
12 
13 
14 
15 
16 
public class ClientDeChat_v1 extends JFrame implements Runnable { 
17 
18 
19 
2021 
22 
23 
24 
25 
2627 
28 
29 
30 
31 
32 
33 
34 
35 
36 
   import java.io.*; 
    import java.awt.event.*; 
    import javax.swing.*; 
   import java.util.Properties; 
    /** 
      * Client de chat simplu - aplicatie de sine statatoare 
      * Aplicatie grafica Swing (extinde JFrame) 
      * care poate lansa in executie un fir nou (implementeaza Runnable) 
      */ 
      private Properties proprietatiSistem; 
       private String numeUser; 
       private String adresaLocala; 
       private int portLocal; 
       /** 
        * Flux de intrare dinspre retea 
        */ 
       private DataInputStream inRetea; 
       /** 
        * Zona de text (configurata ca non-editabila) 
       * private JTextArea outTextGrafic; 
       /** 
        * Intrare de text (editabila) 
        */ 
       private JTextField inTextGrafic;
```
**Proiect SwRTc** 2006-2007 **22**/26 10/15/2006 *2006\_SwRTc\_Proiect\_Faza1\_v01.htm* 37 38 39 40 41 42 43 44 45 46 47 48 49 50 51 52 53 54 55 56 57 58 59 60 61 62 63 64 65 66 67 68 69 70 71 72 73 74 75 76 77 78 } /\*\* \* Fir de executie \*/ private Thread firReceptie; /\*\* \* Socket flux (TCP) \*/ private static Socket socket; /\*\* \* Flux de iesire catre retea \*/ private DataOutputStream outRetea; private InetAddress localHost; /\*\* \* Initializeaza obiectul de tip ClientDeChat\_v1 Titlul ferestrei \* @param inRetea Flux de intrare dinspre retea \* @param outRetea Flux de iesire catre retea \*/  **public ClientDeChat\_v1(String title,InputStream inRetea,OutputStream outRetea) {**  } /\*\* \* Metoda principala a firului care receptioneaza mesaje de la server \*/  **public void run() {**  } /\*\* \* Metoda principala - creaza socketul, fluxurile si lanseaza clientul \* @param args[] \* @param args \* @throws java.io.IOException \*/  **public static void main(java.lang.String[] args) throws IOException {**  }

\_\_\_\_\_\_\_\_\_\_\_\_\_\_\_\_\_\_\_\_\_\_\_\_\_\_\_\_\_\_\_\_\_\_\_\_\_\_\_\_\_\_\_\_\_\_\_\_\_\_\_\_\_\_\_\_\_\_\_\_\_\_\_\_\_

**sus** 

#### **Codul sursa al serverului** de *chat* **(versiunea 1)**:

(rulat local cu **fisierul** *batch*)

```
1 import java.net.*;
 2 
 3 
import java.util.*; 
 4 
 5 
 6 
 7 
 8 
 9 
10 
11 
12 
13 
14 
15 
16 
17 
18 
19 
                                 i// ServerDeChat_v1.java
   import java.io.*; 
    /** 
      * Server chat simplu - componenta server pentru noi conexiuni 
      */ 
   public class ServerDeChat_v1 { 
      private TratareClientDeChat_v1 firTratare; 
       private Socket socket; 
       /** 
       * @param port 
        * @throws java.io.IOException 
        */ 
       public ServerDeChat_v1(int port) throws IOException { 
         // Server pentru asteptarea cererilor de conectare 
         ServerSocket server = new ServerSocket (port);
```

```
Proiect SwRTc 2006-2007 23/26 10/15/2006 2006_SwRTc_Proiect_Faza1_v01.htm
  20 
  21 
  22 
  2324 
  25 
  26 
  27 
  28 
  29 
  30 
  31 
  32 
   33 
  34 
  35 
  36 
  37 
  38 
   39 
  40 
   41 
   42 
  43 
   44 
  45 
  46 
  47 
  48 
   49 
   50 
} 
            System.out.println ("Server TCP lansat pe port " + port + "..."); 
            // Bucla infinita 
            while (true) { 
              // Asteptarea cererilor de conectare si returnarea unui nou socket 
             Socket client = server.accept ();
              System.out.println ("Acceptata conexiunea de la: [" + 
                           client.getInetAddress() + ":" + client.getPort() + "]..."); 
             System.out.println ("pe portul local: " + client.getLocalPort());
              // Crearea unui fir de executie pentru tratare client nou 
              firTratare = new TratareClientDeChat_v1 (client); 
              // Lansarea firului de executie - se va executa: firTratare.run() 
              firTratare.start (); 
             } 
          } 
          /** 
          * @param args 
          * @throws java.io.IOException 
          */ 
         public static void main(java.lang.String[] args) throws IOException { 
            if (args.length != 1) 
             throw new RuntimeException ("Sintaxa: ServerDeChat_v1 <numarPort>");
           new ServerDeChat_v1 (Integer.parseInt (args[0])); 
          }
```
**Codul sursa al serverului** de *chat* care poate **obtinut prin generare automata din diagrama de clase**:

```
1 
 \mathcal{L}3 
 4 
 5 
 6 
 7 
 8 
import java.util.*; 
 9 
10 
public class ServerDeChat_v1 { 
11 
12 
13 
14 
15 
16 
17 
18 
19 
20 
21 
22 
23 
24 
25 
26 
27 
28 
} 
    //Source file: ServerDeChat_v1.java 
    /** 
      * Server chat simplu - componenta server pentru noi conexiuni 
     */ 
   import java.net.*; 
   import java.io.*; 
      private TratareClientDeChat_v1 firTratare; 
       private Socket socket; 
       /** 
        * @param port 
       * @throws java.io.IOException 
        */ 
       public ServerDeChat_v1(int port) throws IOException { 
       } 
       /** 
       * @param args 
        * @throws java.io.IOException 
     */ 
       public static void main(java.lang.String[] args) throws IOException { 
       }
```
\_\_\_\_\_\_\_\_\_\_\_\_\_\_\_\_\_\_\_\_\_\_\_\_\_\_\_\_\_\_\_\_\_\_\_\_\_\_\_\_\_\_\_\_\_\_\_\_\_\_\_\_\_\_\_\_\_\_\_\_\_\_\_\_\_

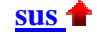

#### **Codul sursa al firului de tratare al clientului** de *chat* **(versiunea 1)**:

```
1 
 2 
 3 
 4 
 5 
 6 
 7 
 8 
 9 
10 
11 
12 
13 
14 
15 
16 
17 
18 
19 
20 
21 
22 
2324 
25 
2627 
28 
29 
30 
31 
32 
33 
34 
35 
36 
37 
38 
39 
40 
41 
42 
43 
44 
45 
46 
47 
48 
49 
50 
51 
52 
53 
54 
55 
56 
57 
58 
59 
60 
61 
62 
63 
64 
65 
66 
67 
68 
69 
70 
    import java.net.*; // TratareClientTextChat_v1.java
    import java.io.*; 
    import java.util.*; 
    import java.util.Vector; 
    /** 
      * Server chat simplu - componenta de tratare a unei conexiuni 
      */ 
    public class TratareClientTextChat_v1 extends Thread { 
       /** 
        * Vector de referinte la obiecte care trateaza clienti (ptr. inregistrare) 
        */ 
       private static Vector listaFire = new Vector (); 
       /** 
        * Socket flux (TCP) 
        */ 
       private Socket socket; 
       /** 
        * Flux de intrare dinspre retea 
        */ 
       private DataInputStream inRetea; 
       /** 
        * Flux de iesire catre retea 
        */ 
       private DataOutputStream outRetea; 
       /** 
        * Initializeaza obiectul (firul) care trateaza un nou client 
        * @param socket 
        * @throws java.io.IOException 
        */ 
       public TratareClientTextChat_v1(Socket socket) throws IOException { 
         this.socket = socket; 
         inRetea = new DataInputStream (new 
                              BufferedInputStream (socket.getInputStream ())); 
         outRetea = new DataOutputStream (new 
                              BufferedOutputStream (socket.getOutputStream ())); 
       } 
       /** 
        * Metoda principala a firului de executie. 
        * Primeste mesajele si apeleaza difuzarea lor. 
        */ 
       public void run() { 
         try { 
            // Inregistrarea firului curent in lista (Vector) 
            listaFire.addElement (this); 
           System.out.print("\nNou fir de executie ..."); 
            System.out.println(this.toString()); 
            System.out.println(listaFire.toString()+"\n"); 
            // Tratarea mesajelor clientului (citirea si difuzarea mesajelor) 
            while (true) { 
              // Citirea mesajului din fluxul de intrare de la client 
             String mesaj = inRetea.readUTF ();
              // Difuzarea catre toti clientii curent inregistrati 
              difuzare (mesaj); 
            } 
         } 
         // In cazul unei erori legata de conexiune 
          catch (IOException ex) { 
            // Afisare exceptie
```

```
Proiect SwRTc 2006-2007 25/26 10/15/2006 2006_SwRTc_Proiect_Faza1_v01.htm
  71 
  72 
   73 
  74 
  75 
  76 
  77 
   78 
  79 
  80 
  81 
  82 
  83 
   84 
  85 
  86 
   87 
  88 
  89 
  90 
  91
   92 
  93 
  94 
   95 
  9697 
   98 
  99 
  00 
  01 
  02 
   03 
  04 
  05 
   06 
  07 
  08 
  09 
  10 
  11 
  12 
  13 
  14 
  15 
  16 
  17 
  18 
  19 
  20 
  21 
   22 
  23 
  24 
  25 
  26 
   27 
  28 
  29 
  30 
  31 
  32 
   33 
  34 
  35 
  36 
  37 
  38 
  39 
   40 
              ex.printStackTrace (); 
            } 
            // Curatenie finala 
            finally { 
              // Eliminarea firului curent din lista (Vector) 
             listaFire.removeElement (this);
              System.out.print("\nFir de executie eliminat..."); 
              System.out.println(this.toString()); 
             System.out.println(listaFire.toString()+"\n");
              try { 
                // Inchiderea socketului 
                 socket.close (); 
              } 
              // In cazul unei erori legata de conexiune 
              catch (IOException ex) { 
                 // Afisarea exceptiei 
                 ex.printStackTrace (); 
               } 
            } 
          } 
          /** 
           * Difuzeaza mesajul primit catre clienti 
           * @param mesaj 
           */ 
          private static void difuzare(String mesaj) { 
            // Enumerare creata pornind de la lista firelor de executie 
           Enumeration enum = listaFire.elements ();
            // Cat timp mai sunt elemente in enumerare 
            while (enum.hasMoreElements ()) { 
               // Referinta catre firul curent initializata cu null 
              TratareClientTextChat_v1 firDestinatie = null; 
              // Protectie la acces concurent la Vectorul firelor 
              synchronized (listaFire) { 
                 // Obtinerea referintei catre firul curent 
                 firDestinatie = (TratareClientTextChat_v1) enum.nextElement (); 
              } 
               // Daca referinta e valida 
              if (firDestinatie != null) { 
                 try { 
                  // Protectie la acces concurent la fluxul de iesire 
                 synchronized (firDestinatie.outRetea) { 
                     // Scrierea mesajului in fluxul de iesire al firului curent 
                  firDestinatie.outRetea.writeUTF (mesaj);<br>}
        } 
                   // Fortarea trimiterii mesajului 
                   firDestinatie.outRetea.flush (); 
                 } 
                 // In cazul unei erori legata de conexiune 
        catch (IOException ex) { 
        // Inchiderea firului curent 
                   firDestinatie.stop (); 
                } 
              } 
            } 
          } 
      }
```
**Codul sursa al firului de tratare al clientului** de *chat* care poate **obtinut prin generare automata din diagrama de clase**:

```
1 
//Source file: TratareClientDeChat_v1.java 
 2 
 3 
 4 
 5 
 6 
 7 
import java.io.*; 
 8 
import java.util.*; 
 9 
import java.util.Vector; 
10 
11 
public class TratareClientDeChat_v1 extends Thread { 
12 
13 
14 
15 
16 
17 
18 
19 
2021 
22 
23 
24 
25 
26 
27 
28 
29 
30 
31 
32 
33 
34 
35 
36 
37 
38 
39 
40 
41 
42 
43 
44 
45 
46 
47 
48 
49 
50 
51 
52 
53 
54 
55 
56 
57
} 
   /** 
     * Server chat simplu - componenta de tratare a unei conexiuni 
      */ 
   import java.net.*; 
       /** 
       * Vector de referinte la obiecte care trateaza clienti (ptr. inregistrare) 
        */ 
       private static Vector listaFire = new Vector (); 
       /** 
       * Socket flux (TCP) 
        */ 
       private Socket socket; 
       /** 
       * Flux de intrare dinspre retea 
        */ 
       private DataInputStream inRetea; 
       /** 
       * Flux de iesire catre retea 
       */ 
       private DataOutputStream outRetea; 
       /** 
       * Initializeaza obiectul (firul) care trateaza un nou client 
       * @param socket 
        * @throws java.io.IOException 
        */ 
       public TratareClientDeChat_v1(Socket socket) throws IOException { 
       } 
       /** 
        * Metoda principala a firului de executie. 
       * Primeste mesajele si apeleaza difuzarea lor. 
        */ 
       public void run() { 
       } 
       /** 
       * Difuzeaza mesajul primit catre clienti 
        * @param mesaj 
        */ 
       private static void difuzare(String mesaj) { 
       }
```
\_\_\_\_\_\_\_\_\_\_\_\_\_\_\_\_\_\_\_\_\_\_\_\_\_\_\_\_\_\_\_\_\_\_\_\_\_\_\_\_\_\_\_\_\_\_\_\_\_\_\_\_\_\_\_\_\_\_\_\_\_\_\_\_\_